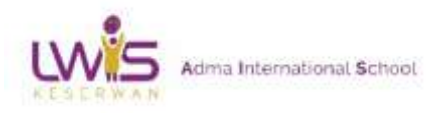

A Learner's World

# **LEARNING OUTCOMES ICT (G1-G10)**

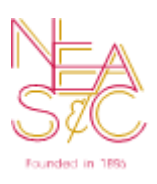

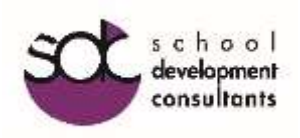

**Preparatory Visit – October 2016**

# Learning outcomes for ICT (G1- G10)

## Grade1

- Recognize the history, different types of computers and data storage using memory (e.g. numbers, letters …).
- List the basic functions of hardware (e.g., keyboard and mouse provide input; printer and monitor provide output; hard disk and floppy disk provide storage; the CPU processes information).
- Name the letter and number keys and special keys (e.g. function keys, Escape key ...).
- List the mouse buttons and uses (move, point, click and double click)
- Recognize potential hazards to computer media (e.g. the damage caused to floppies by dirt, and dust; caused to computers by excessive heat, smoke, and moisture).
- Define computer program
- Types on a computer keyboard
- Operate special purpose programs (desktop publishing, drawing, spreadsheet and database).

- Recognize the history, different types of computers and data storage using memory (e.g. numbers, letters …).
- List the basic functions of hardware (e.g., keyboard and mouse provide input; printer and monitor provide output; hard disk and floppy disk provide storage; the CPU processes information).
- Recognize the history, different types of computers and data storage using memory (e.g. numbers, letters …).
- List the basic functions of hardware (e.g., keyboard and mouse provide input; printer and monitor provide output; hard disk and floppy disk provide storage; the CPU processes information).
- Name the letter and number keys and special keys (e.g. function keys, Escape key ...).
- List the mouse buttons and uses (move, point, click and double click)
- Recognize potential hazards to computer media (e.g. the damage caused to floppies by dirt, and dust; caused to computers by excessive heat, smoke, and moisture).
- Identify the bit values (0 or 1), and the Byte value (8bits).
- Define computer program
- Types on a computer keyboard
- Operate special purpose programs (desktop publishing, drawing, spreadsheet and database).

- Recognize the history (e.g. difference machine, room-sized computers) different types of computers and data storage using memory (e.g. numbers, letters …) and computer disk (e.g. compact disk, flash memory…).
- Name the letter and number keys and more special keys (e.g. shift key, arrow keys ...).
- List the mouse buttons and uses (move, point, drag click and double click)
- Demonstrate the knowledge of the basic functions of hardware (e.g., keyboard and mouse provide input; printer and monitor provide output; hard disk and floppy disk provide storage; the CPU processes information).
- Handle CD's and other computer equipment with care.
- Recognize the potential hazards to computer media (e.g. the damage caused to floppies by dirt, and dust; caused to computers by excessive heat, smoke, and moisture).
- Define the bit values (0 or 1), and the Byte value (8bits) or one letter.
- Operate computer program
- Operate programming software (MSW Logo).
- Apply word processing software (e.g. editing, deleting, resizing cutting and copying text)
- Apply special purpose programs (desktop publishing, drawing, spreadsheet database)

#### Grade4

- Demonstrates knowledge in history of computers and their uses in society.
- Demonstrates knowledge of the advanced functions of hardware.
- Continues to develop correct keyboarding technique.
- Demonstrates knowledge of the advanced storage devices and caring for data.
- Operate the common features and uses of computer software programs (e.g. types, uses, ...)
- Apply a word processor to carry out a real life application project.
- Operate advanced features and utilities of word processors (e.g. uses clip art, a spell checker, grammar checker, thesaurus …).
- Demonstrates knowledge of the advanced services of Internet (e.g. Define Internet, Email, World Wide Web, hardware and software required to connect to Internet).

- Identify the characteristics and uses of computer hardware.
- Demonstrates knowledge in computer hardware
- Recognize the functions of hardware.
- Continues to develop correct keyboarding technique.
- Demonstrates knowledge of the advanced storage devices.
- Apply the common features and uses of File management in the operating system Windows.
- Apply the common features and uses of spreadsheets (e.g. formulas, editing cells and spreadsheet) and basic in programming.
- Uses a spreadsheet to carry out a real life application project
- Demonstrates knowledge of the advanced services of Internet.

- Identify the characteristics and uses of computer hardware.
- Demonstrate knowledge in advanced computer hardware
- Recognize the advanced functions of hardware
- Recognize the common features and uses of main applications and utilities in the operating system Windows.
- Demonstrate knowledge of the advanced services of Internet.
- List the characteristics and uses of computer software.
- Use a word processor to carry out a real life application project
- Use advanced features and utilities of word processors. (e.g. paragraph and text formatting, inserting clipart, working with tables, review features )
- Use a spreadsheet to carry out a real life application project
- Know the common features and uses of spreadsheets. (e.g. formatting cells and numbers, adding charts)
- Use a desktop publishing to carry out a real life application project
- Recognize the common features and uses of desktop publishing. (e.g. crate a publication from template, change layout …)
- Use a computer presentation to carry out a real life application project
- Recognize the common features and uses of computer presentation. (e.g. new presentation based on a document theme or blank template, manipulating slides )

- Present the computer development throughout history, describe the different counting devices.
- Distinguish between the different types of computers, describe some of the important uses of computers, and define computer data and memory.
- Recognize the different computer components or hardware (monitor, keyboard, mouse, disks, etc.), recognize the parts located inside the computer (CPU, chips, and motherboards), describe the data input, processing, and output cycle of the computer and distinguish between different input and output devices.
- Define software and recognize their different types.
- Describe the Windows environment and manipulate windows on the desktop.
- Manage files and folders
- Demonstrate knowledge in advanced features and utilities of word processor (e.g. word processing environment, saving, printing and preview a document, working with pictures, review text …).
- Demonstrate knowledge in advanced features and utilities of graphic software processor (e.g. Construct regular geometric shapes using Paint Toolbox, Color the drawings using Paint Color Palette, save the drawings).

- Specify the functions of the Central Processing Unit, identify its relation with other computer components, define the different types of computer memory and describe their functions.
- Describe several examples of input and output devices.
- Describe the different types of connections between the computer and Input / Output peripherals.
- Define computer files and differentiate among different types of files.
- Name files, distinguish between various files formats and state the different uses of files.
- Install and uninstall a program using Windows 7.
- Define and create shortcuts.
- Demonstrate knowledge in advanced features and utilities of word processor (e.g. text and page formatting, using styles, working with tables …).
- Demonstrate knowledge in advanced features and utilities of graphic software (e.g. insert text in the graphic, change the color of the drawing ...).
- Demonstrate knowledge in advanced features and utilities of spreadsheet software (e.g. manipulating a workbook, edit cells, work with formulas …)

- Distinguish advanced computer hardware, advanced functions of hardware, and the differing capacities for computer storage devices such as CD ROM, floppy disk, hard disk, and tape drives. (e.g. Disk defragmentation and checking)
- Perform backup copies of stored data such as text, programs, and databases and restore deleted data.
- Demonstrate knowledge in advanced features and utilities of word processor. (e.g. using templates, changing page layout using columns, using mail merge, …)
- Perform real life application projects using word processor.
- Apply advanced features and uses of spreadsheet. (e.g. creating and editing charts, using statistical functions, …)
- Perform real life application projects using spreadsheet.
- Select developmentally appropriate multimedia resources (e.g. interactive book, educational software, elementary multimedia encyclopedia to support learning.
- Apply advanced features and uses of electronic presentation. (e.g. inserting multimedia elements, …)
- Perform real life application projects using electronic presentation.

- Demonstrate advanced features in Excel such as data validation, using of statistical functions. (review)
- Apply new features: managing lists (sorting, filtering …), creating complicated charts (with 3 series), working with macros, protect data in a worksheet.
- Use advanced functions of different types (e.g. financial and statistical functions) such as SUMPRODUCT, PMT…
- Apply various features of database and relational database management system to store, retrieve, classify, validate and organize information, .
- Demonstrate f used of basin in programming and graphics software.
- Navigate through a table records using the keyboard, the navigation buttons of the table navigator, and the Go To button located in the Find group located in the Home tab of the ribbon.
- Use technology tools and resources for managing and communicating personal/ professional information (e.g. Finances, addresses, purchases …).